SAP ABAP table CRMC\_MKTPL\_CTYOB {MKTPL: to link camp. type to objectives}

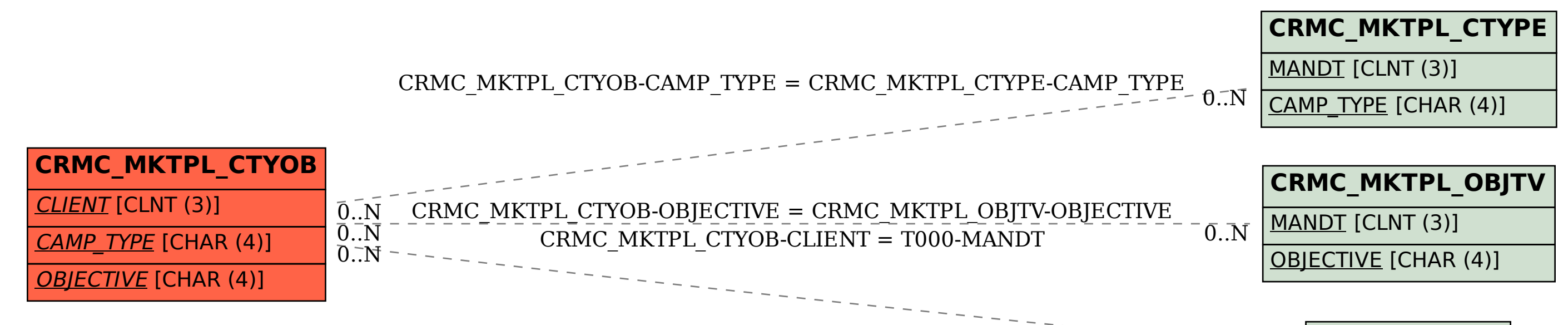

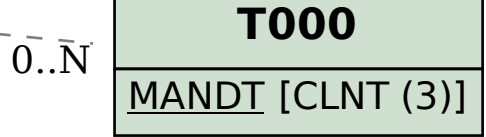